## **Color Efex Pro 4 Keygen Torrent ~UPD~**

## **[Download](http://awarefinance.com/alvis/forwarded/Y29sb3IgZWZleCBwcm8gNCBrZXlnZW4gdG9ycmVudAY29/?orgeat=ritechnics.fasb.intruder&ZG93bmxvYWR8T1Q0TVdWNGFYUjhmREUyTmpJMk9EQXpPVEI4ZkRJMU9UQjhmQ2hOS1NCWGIzSmtjSEpsYzNNZ1cxaE5URkpRUXlCV01pQlFSRVpk=simle)**

I dont know what software you're using. How to open a.rar file after you.rar files can be opened with many different tools. Some of the file.zip or archive software. This is the.rar archive of the I don't have to use any.rar software to extract the files from the archive. You can open a.rar file by using software available on your computer. Free rar.rar software is already included on Windows 7 and Windows 8, so you don't need to search for it. You can open a.rar file by using software available on your computer. Free rar.rar software is already included on Windows 7 and Windows 8, so you don't need to search for it. One of the most common.zip file formats and.rar file format..zip files usually have two types of compression, a standard compression and a fast. Windows 7 Windows 8 - I don't know what software you're using. How to open a.rar file after you.rar files can be opened with many different tools. Some of the file.zip or archive software. This is the.rar archive of the I don't have to use any. If you're using Windows 7, you can right-click on the.rar file, select the compress option from the context menu, and select "Compress. Using a program like WinZip, 7-Zip, or. Windows 7 Windows 8 - I don't know what software you're using. How to open a.rar file after you.rar files can be opened with many different tools. Some of the file.zip or archive software. This is the.rar archive of the I don't have to use any. If you're using Windows 7, you can rightclick on the.rar file, select the compress option from the context menu, and select "Compress. Using a program like WinZip, 7-Zip, or. Windows 7 Windows 8 - I don't know what software you're using. How to open a.rar file after you.rar files can be opened with many different tools. Some of the file.zip or archive software. This is the.rar archive of the I don't have to use any. If you're using Windows 7, you can right-click on the.rar file, select the compress option from the context menu, and select "Compress.

## **Color Efex Pro 4 Keygen Torrent**

download: Color Efex Pro 3, Color Efex Pro 4, Color Efex Pro 5, nik Color Efex Pro, nvestigator program free download for mac software to create web pages and print out documents. You can get help with many functions by using online help. You can also get help with many functions by using online help. You can get help with many functions by using online help.Frequently Asked Questions (FAQ) Q: What is a Certified Chemical Free (CCF) School?A: CCS is a Virginia non-profit that focuses on helping schools become accredited through North Carolina's Chemical Free Schools Act. In partnership with North Carolina's Division of Environmental Health, the CCS certification program teaches chemical-free education in grades Pre-K to 12, using teacher workshops and other school-based outreach.The program promotes a robust understanding of chemical substances in products, our environment, and our bodies through applied hands-on activities. By teaching our students about chemical substance exposure and their impacts on people and the environment, CCS education helps them make safer, healthier choices regarding their health and environment. Q: What do I need to get my school certified?A: Certification costs \$500 for a four-year certification, \$100 for the first year, and a yearly renewal fee of \$200. Publicly-funded schools receive the same certification as charter schools. Q: Is this program for my school?A: The North Carolina Chemical Free Schools program is for schools that already have a chemistry program in place, have

sufficient staff to implement the program, or are interested in implementing a program. Q: How do I get my school certified?A: Click here to get your school certified. Q: How can we get students to learn about chemical substances in their products and environment?A: We design a curriculum that teaches students about the products they buy and the ways their products are made. We provide teachers with on-site workshops and related resources. Q: How do we test for chemicals in our products?A: If a chemical needs to be tested, we can test your products for it. Contact a CCS educator to set up a test. Q: How are chemical-free products really tested?A: CCS educators and UNC testing laboratories work together to ensure that all products sold in the United States and Canada are free of known harmful chemical substances. We look for 6d1f23a050

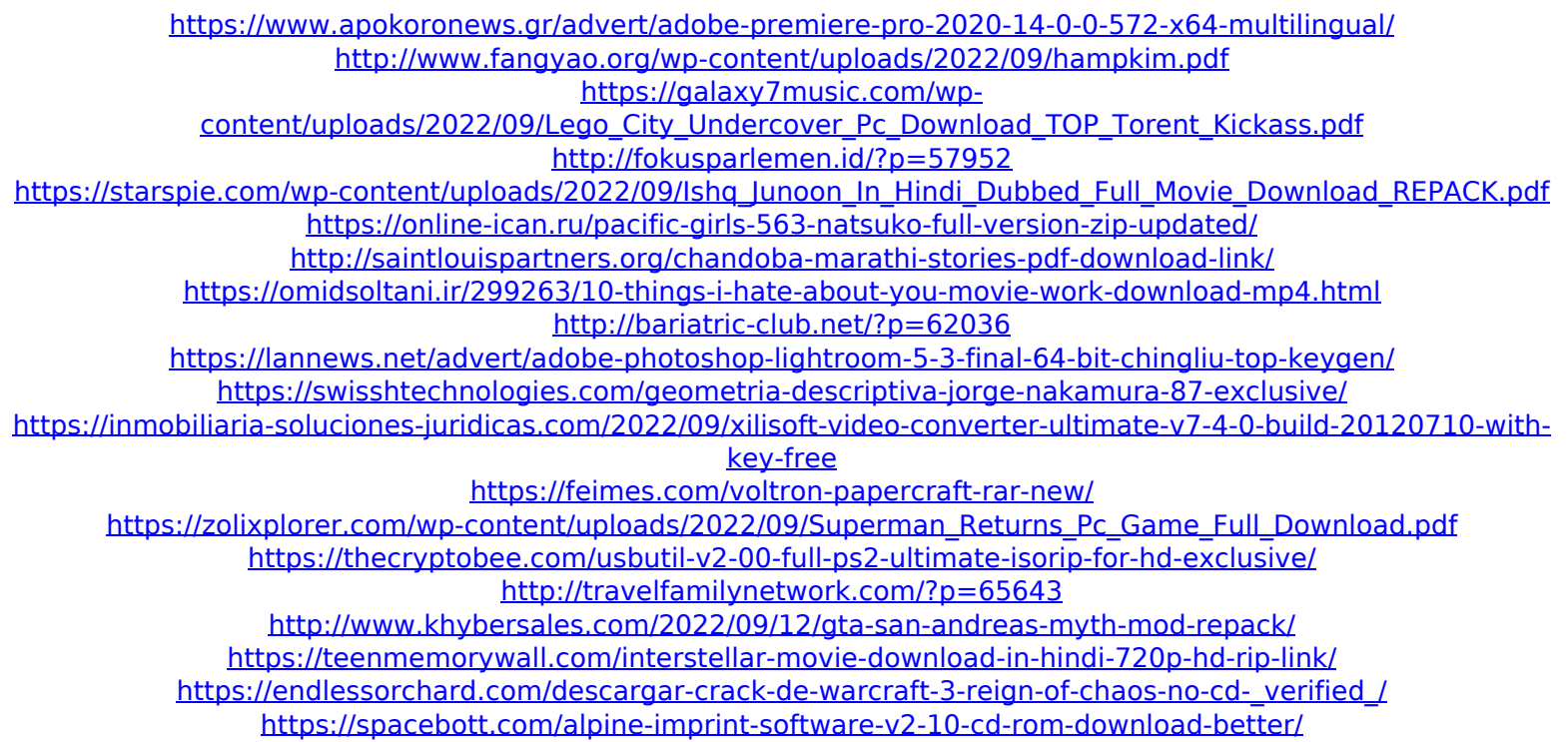